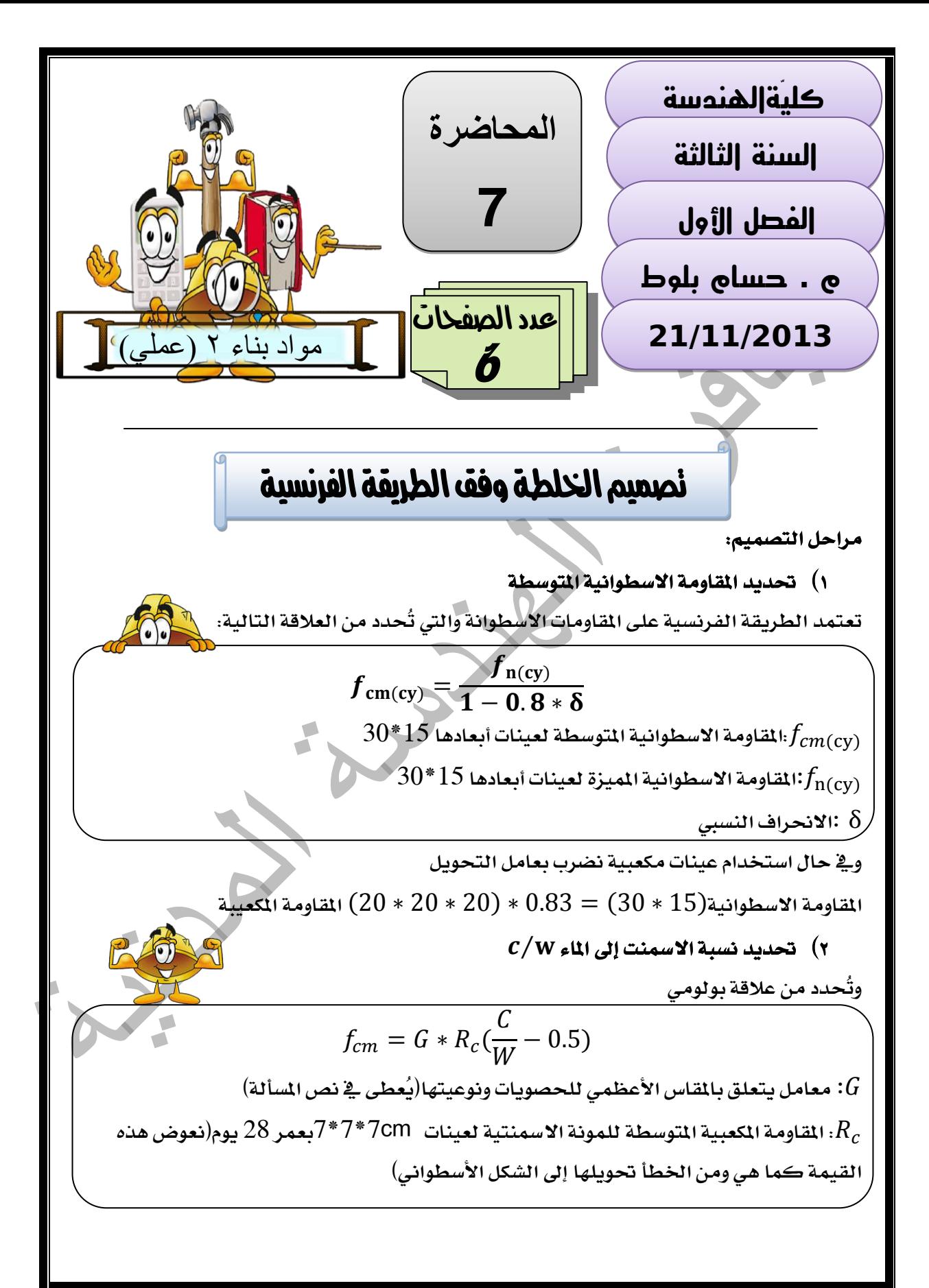

#### **3( حتديد عيار االمسنت C ويتم حتديد عيار االمسنت من خمطط يربط بني هبوط إبرامس والنسبة** ⁄ **ولكن هذا املخطط هو من أجل قطر حصويات لذلك جيب أن ننتبه لتصحيح هذه القيمة يف حال كانت غري ذلك ويف االمتحان حندد قيمة** c **من خالل جدول يربط بني** ⁄ **وعيار االمسنت. 4( حتديد كمية املاءw بعد حتديد كمية االمسنت** C **والنسبة** ⁄ **ميكننا بسهولة حتديد** w **وذلك من أجل قطر**   $D_{max} = 25$ *mm*حصويات **ولتصحيح عيار املاء حسب املقاس األعظمي للحصويات ننظر إىل اجلدول املوجود يف الصفحة** 30  $W_* = W(1 \pm \alpha)$ : **كمية املاء املصححة.** : **معامل التصحيح ويُعوض بشكل نسبة مئوية ال ننسَ بعد تصحيح عيار املاء أن نعود ونصحح عيار االمسنت أيضاً )وعند حل املسألة ستتوضح الفكرة أكثر( M<sup>f</sup> 5( حتديد معامل نعومة الرمل أوال:ًيف حال استخدام نوع رمل واحد فقط:**  <sup>M</sup>f2 <sup>M</sup><sup>f</sup> النسبة معلومة  $MF$  $=$  $\mathcal{S}_{0}^{(n)}$  $\mathcal{S}_{0}^{(n)}$  $\boldsymbol{M}$  $\mathcal{S}_{0}^{(n)}$  $\mathcal{S}_{0}^{(n)}$  $\boldsymbol{M}$ نحسب معامل نعومة الرمل الخليط Mf S  $\frac{S_1}{S} = \frac{M}{MF}$ M S  $\frac{S_2}{S} = \frac{M}{MF}$ M  $\text{MF}_1 < MF$ خشن **معامل نعومة الرمل الخليط** *Mf* **معلوم مع تحقق الشرط**  $MF = 2.5$ في حال لم يُعطى شيء نفرض قيمة معامل نعومة الرمل الخليط هي القيمة المثالية ونتابع خطوات الحالة الثانية  $M_{f1}$ **يكون معامل النعومة**  ي*ساوي مجموع ا*لمحاجيز الكلية **على املناخل النظامية مقسوماً على .**100 **مع االنتباه إىل عدم إضافة نسبة احملجوز الكلي املوجود على القاعدة ثانيا:ًيف حال استخدام نوعي رمل: حنسب معامل نوعي الرمل**  <sup>2</sup>M<sup>f</sup> <sup>1</sup>,M<sup>f</sup> **ولكل نوع على حدى ويكون لدينا احلاالت التالية:**

**مكتبة بيت العباقرة للخدمات الطالبيّة - هاتف7999719991-7992901990:**

## **6( رسم منحين التدرج احليب لكل من الرمل والبحص وفق النسب املارة للحصويات على خمطط واحد**

**يُرسم كمحين التدرج احليب للرمل اخلليط أو التدرج احليب لنوع الرمل الوحيد املستخدم)دائما منحين وحيد للرمل(**

**أما بالنسبة للبحص:**

- **يف حال عدم حتديد نسبة املزج فإننا نرسم منحين لكل نوع حبص مستخدم يف حال حتديد نسبة املزج نرسم املنحين احليب للبحص اخلليط**
	- **7( رسم منحين احليب املثالي للحصويات:**

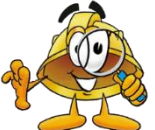

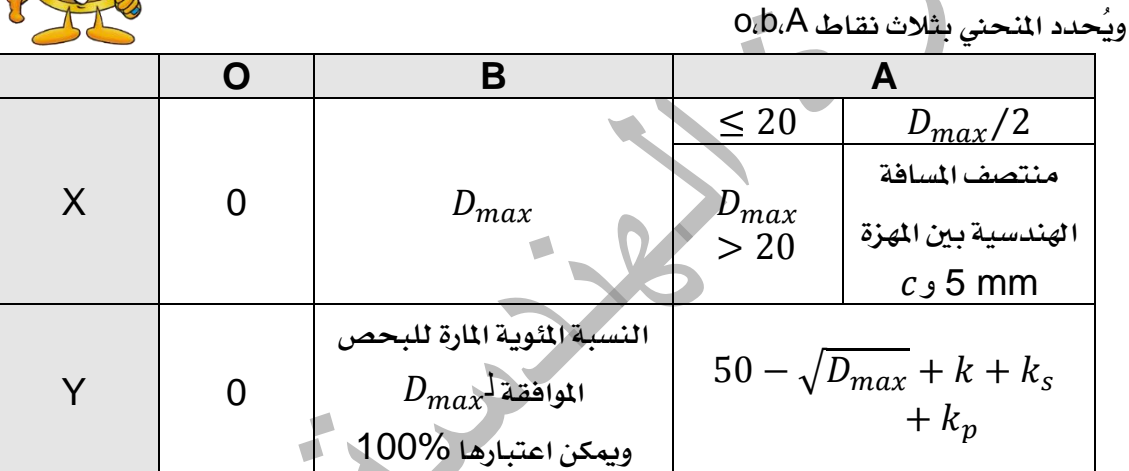

**النقطة** (0,0)O **وهي نقطة مبدأ اإلحداثيات. النقطة** B **غالباً ما تكون أخر نقطة يف املخطط.**

 **يف حال استخدام نوعني حبص يكون إحداثي النقطة** y<sup>b</sup> **هو النسبة املئوية املارة األكرب بني البحصني واملوافقة** ل **.** 40 **املهزة**

**أي فرضاً لو كان لدينا كما يف اجلدولفإننا خنتار القيمة االكرب** 100

معامل تصحيح يتعلق بعيار الاسمنت ونوعية رج البيتون وشكل الحبيبات.  $\overline{k}$  **معامل يتعلق بنوعية الرمل املستخدم وحيسب من العالقة )ويعوض بإشارته اجلربية حتى لو سالبة(**  $\alpha(k_p=0$  معامل يتعلق بنوع المضخة المستخدمة <u>ي</u>ة صب البيتون (حالة الصب اليدوي $k_p$ 

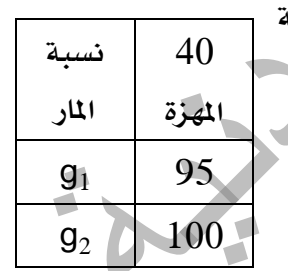

**إذا كانت احلصويات خشنة, ولتاليف خطر فصل مكونات اخلرسانة فإننا نضيف رمل وبالتالي يصبح اإلحداثي**

$$
y_{A} = 50 - \sqrt{D_{max}} + k + k_{s} + k_{p} + \frac{D_{max} - 25}{5}
$$

**8( معايرة احلصويات** 

**مثال توضيحي:** 

$$
\frac{1}{\sqrt{2}}\sum_{i=1}^{n} \frac{1}{i}
$$

**ليكن لدينا منحين التدرج احليب للرمل ولنوعي البحص و واملطلوب رسم املنحين احليب املثالي ومعايرة احلصويات: إنّ املنحين احلبّي املثالي يتحدد بثالث نقط:**   $O(0,0)$  $B(40,100)$   $A(x_A, y_A)$ **قيمة معينة فرضها الدكتور.**

**منتصف املسافة اهلندسية بني الـ )**40,5**(.**

### **معايرة احلصويات:**

- **- حندد املهزة الفاصلة اليت مترر** 95% **رمل و** 5% **حبص ويتم ذلك على املخطط بشكل متتابع كما يلي:**
	- **معايرة البحص األول بالنسبة للرمل.**
	- **نقاطع القيمة** 95 **من احملور الشاقولي مع . ولتكن نقطة 1**
	- **نقاطع القيمة** 5 **من احملور الشاقولي مع . ولتكن نقطة 2**

**ثمّ نصل بني 1 و .2**

**ويكون إحداثي لنقطة تقاطع خط التقسيم مع منحين احليب املثالي** OAB **هي:** β **ويكون كما يف الشكل:**

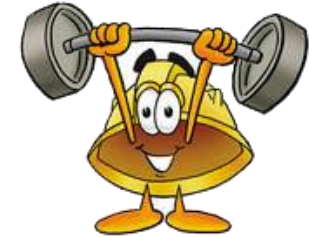

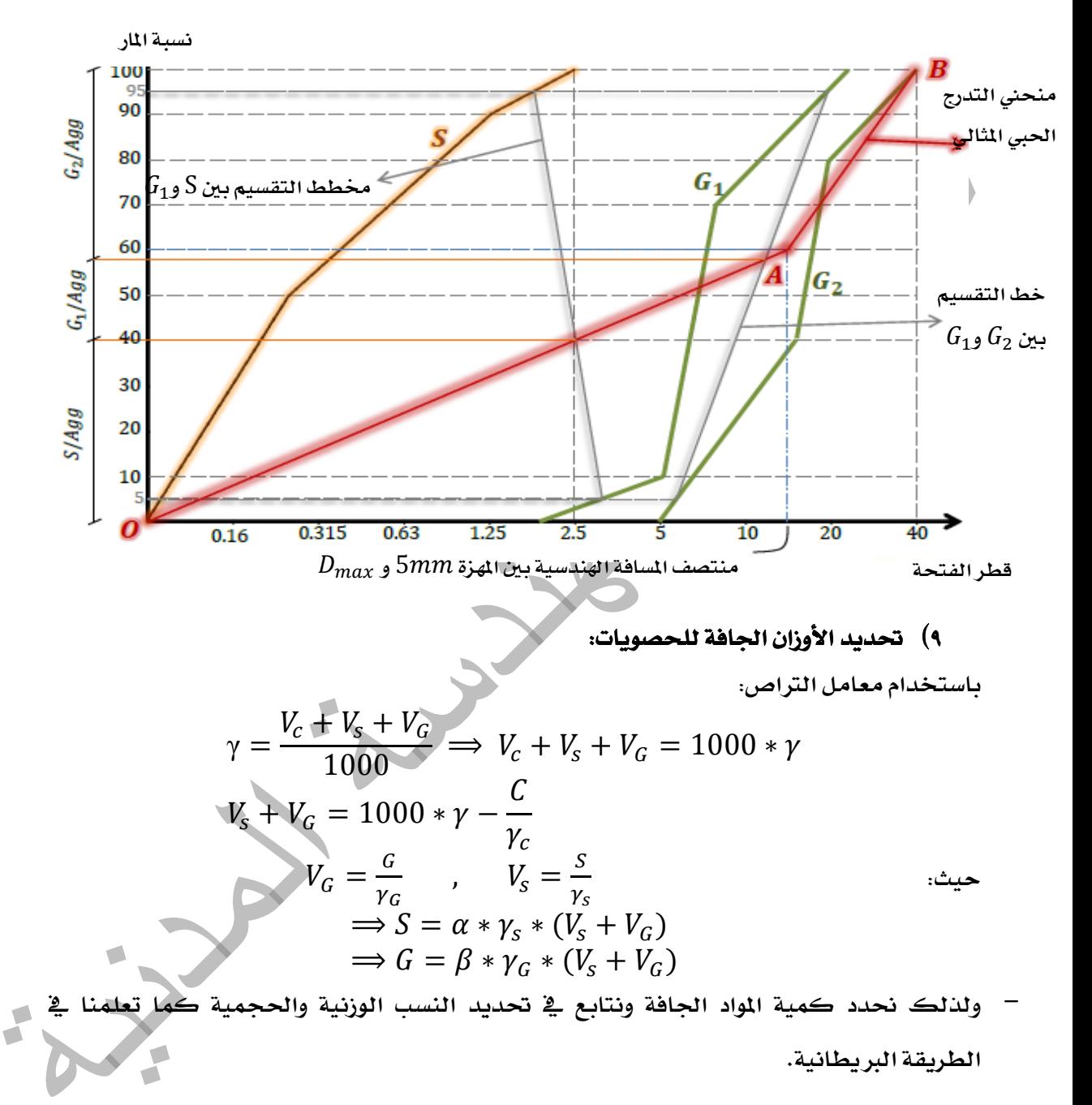

- **ميكن التصميم مبعرفة الوزن احلجمي بعد الصب أو بعد التصلب من املعادالت التالية:**

$$
S + G = \Delta - C - W
$$

$$
S + G = \Delta' - C - (W - W')
$$
\n
$$
\Delta' \Delta'
$$
\n
$$
\Delta'
$$
\n
$$
\Delta'
$$
\n
$$
\Delta'
$$
\n
$$
\Delta'
$$
\n
$$
\Delta'
$$

| $(a, \beta, \gamma)$ | $(a, \beta, \gamma)$ |               |
|----------------------|----------------------|---------------|
| $(a, \beta, \gamma)$ | $(a, \beta, \gamma)$ |               |
| $(a, \beta, \gamma)$ | $(a, \beta, \gamma)$ |               |
| $(a, \beta, \gamma)$ | $(a, \beta, \gamma)$ |               |
| $(a, \beta, \gamma)$ | $(a, \beta, \gamma)$ |               |
| $(a, \beta, \gamma)$ | $(a, \beta, \gamma)$ |               |
| $(a, \beta, \gamma)$ | $(a, \beta, \gamma)$ |               |
| $(a, \beta, \gamma)$ | $(a, \beta, \gamma)$ |               |
| $(a, \beta, \gamma)$ | $(a, \gamma)$        |               |
| $(a, \beta, \gamma)$ | $(a, \gamma)$        |               |
| $(a, \beta)$         | $(a, \gamma)$        |               |
| $(a, \gamma)$        | $(a, \gamma)$        | $(a, \gamma)$ |
| $(a, \gamma)$        | $(a, \gamma)$        | $(a, \gamma)$ |
| $(a, \gamma)$        | $(a, \gamma)$        | $(a, \gamma)$ |
| $(a, \gamma)$        | $(a, \gamma)$        | $(a, \gamma)$ |
| $(a, \gamma)$        | $(a, \gamma)$        | $(a, \gamma)$ |
| $(a, \gamma)$        | $(a, \gamma)$        | $(a, \gamma)$ |
| $(a, \gamma)$        | $(a, \gamma)$        |               |

**مكتبة بيت العباقرة للخدمات الطالبيّة - هاتف7999719991-7992901990:**

 $\sqrt{2}$